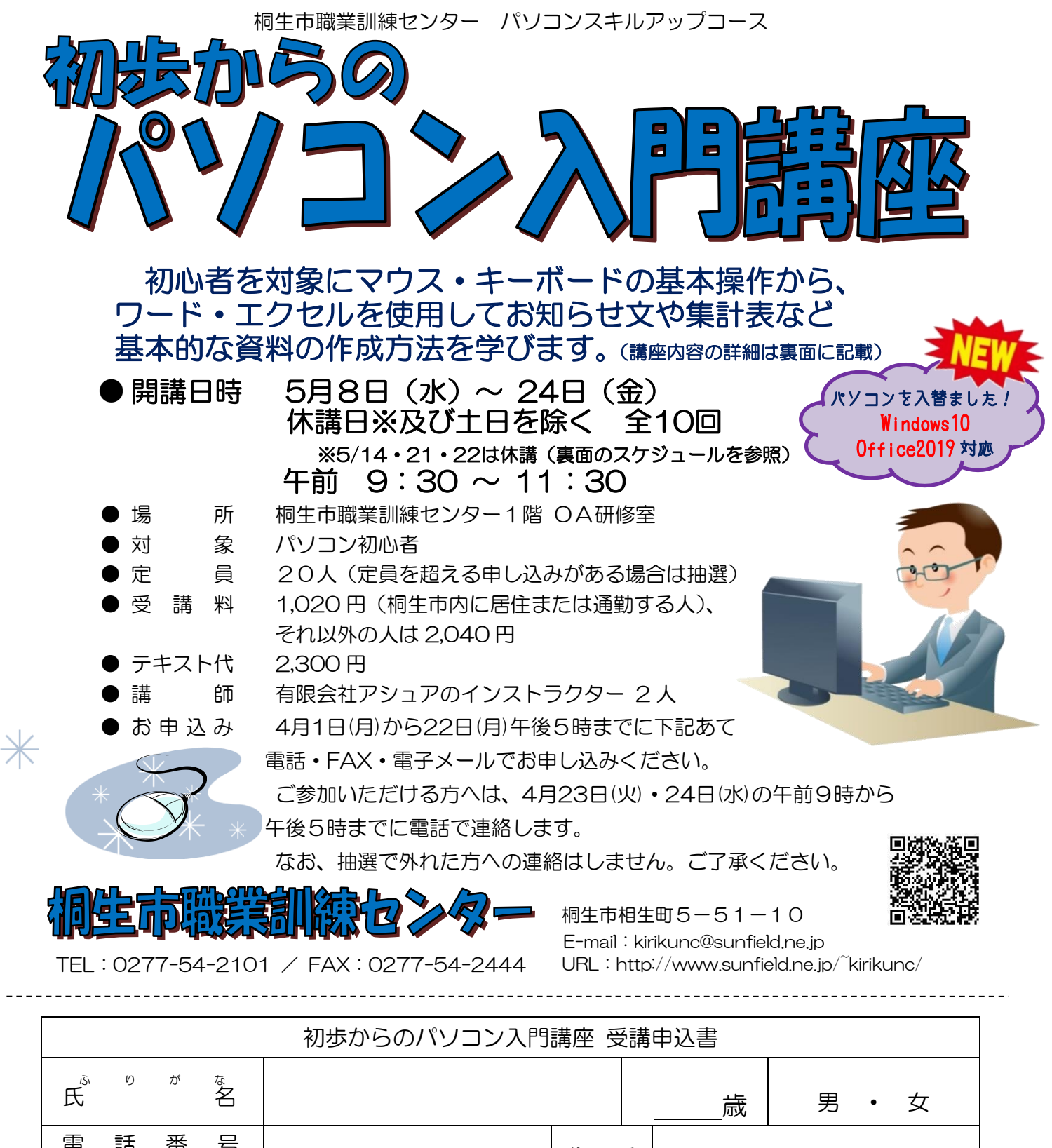

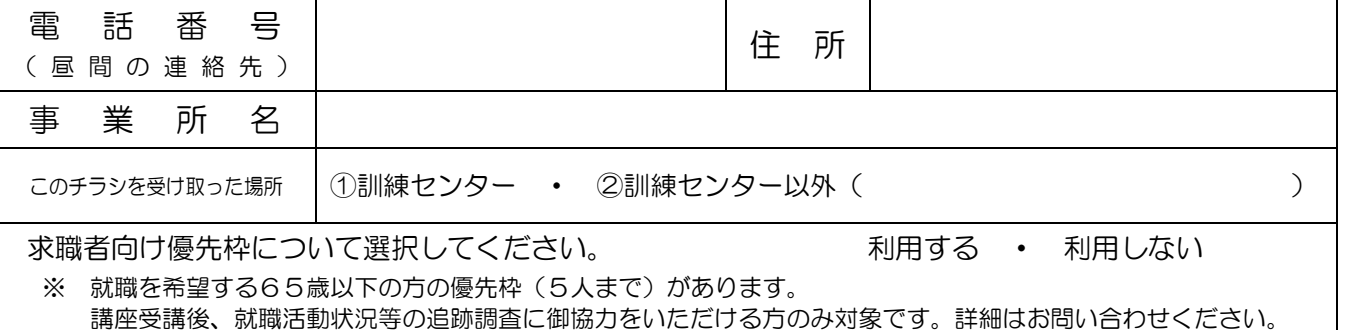

お申込みいただいた個人情報は、本センターの事業運営以外の目的には使用いたしません。

桐生市職業訓練センター パソコンスキルアップコース

## 初 歩 か ら の パ ソ コ ン 入 門 講 座

5月8日(水)~24日(金)までの休講日及び土日を除く 全10 回 午前9時30分~11時30分

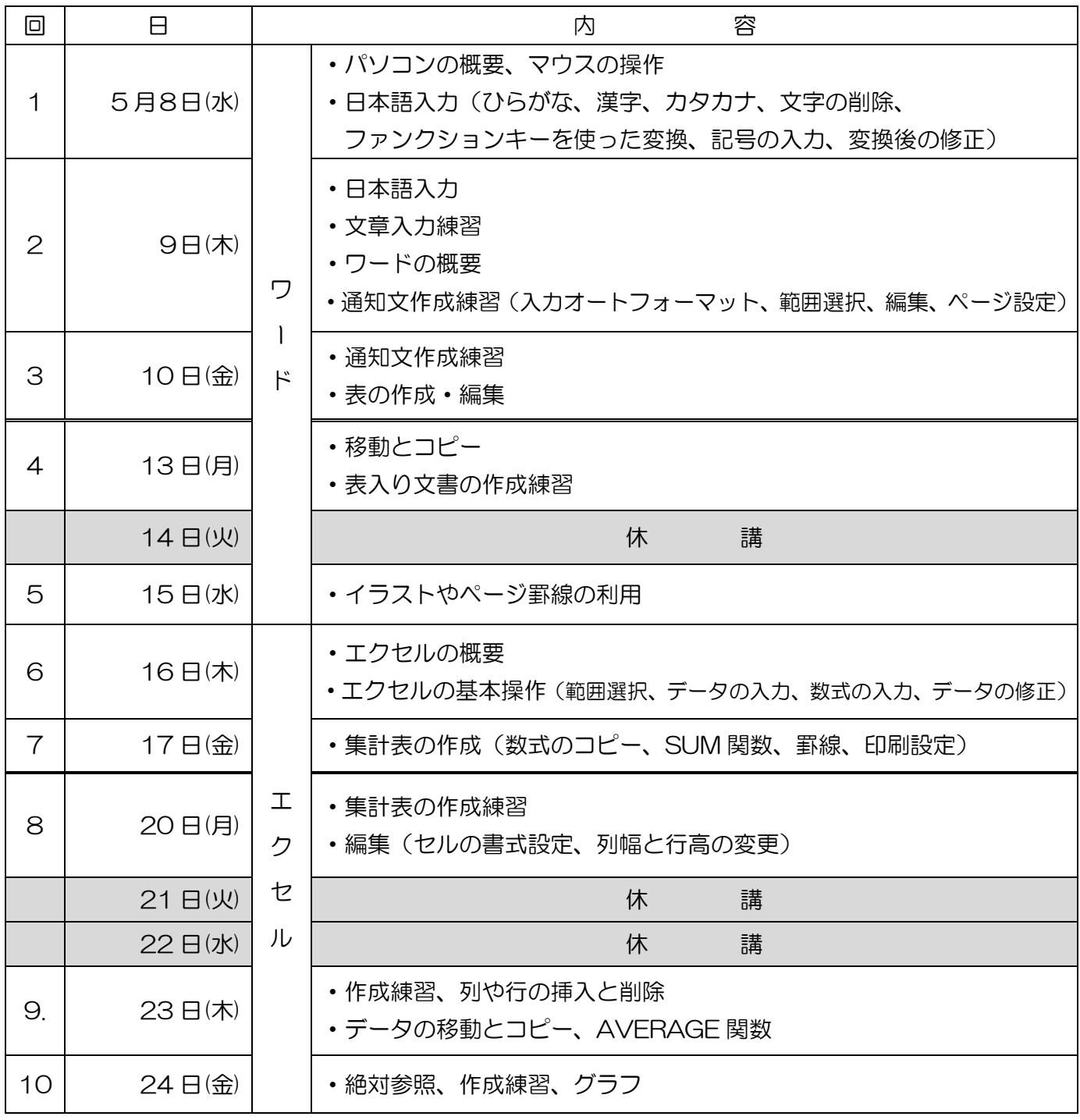

※講座の進行状況により変更になる場合がありますのでご了承ください。